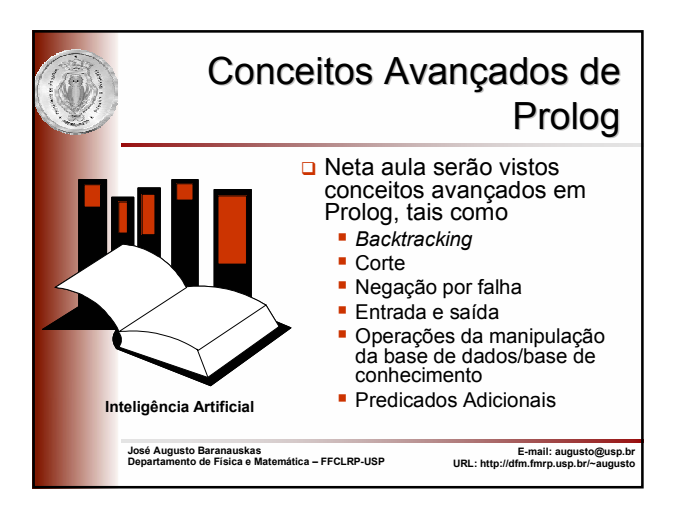

gosta(maria,comida). gosta(maria,vinho). gosta(joao,vinho). gosta(joao,maria).

## **Backtracking**

- O Normalmente Prolog efetua um retrocesso (*backtrack*) sempre que necessário na tentativa de satisfazer um cláusula
- O *backtracking* automático é um conceito muito útil já que ele libera o programador de implementá-lo explicitamente
- **Por outro lado, o uso indiscriminado de** *backtracking* pode causar ineficiência em um programa

2

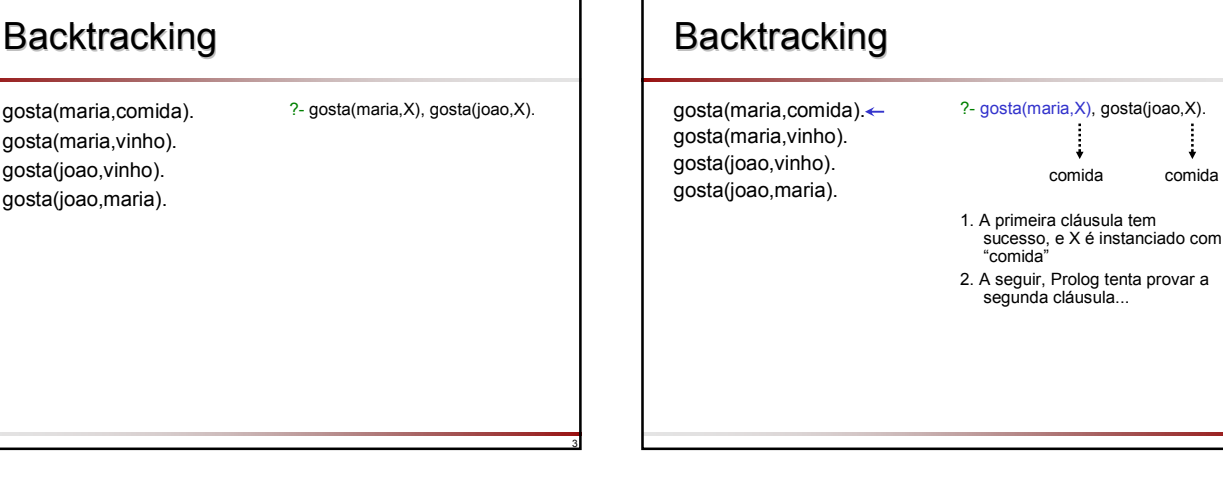

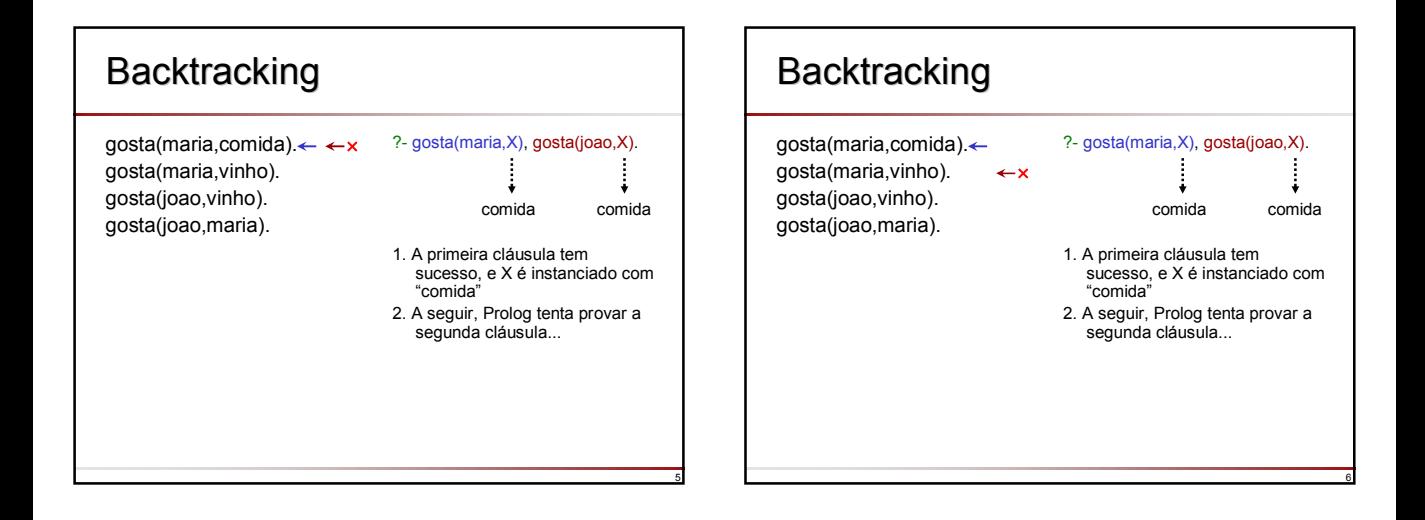

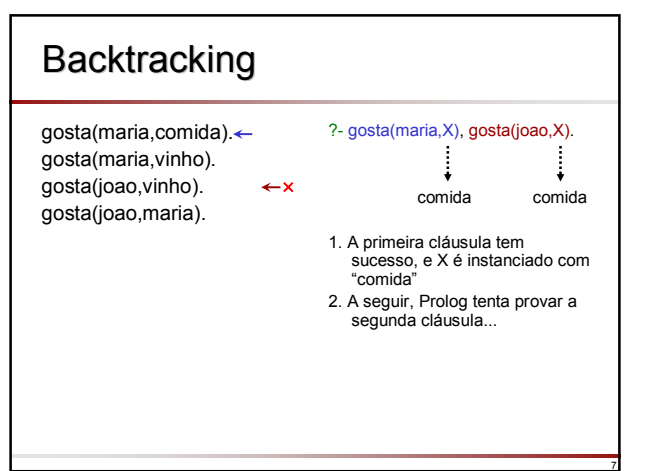

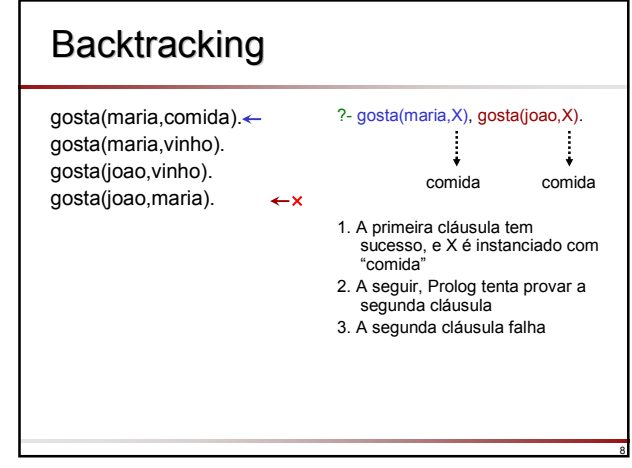

10

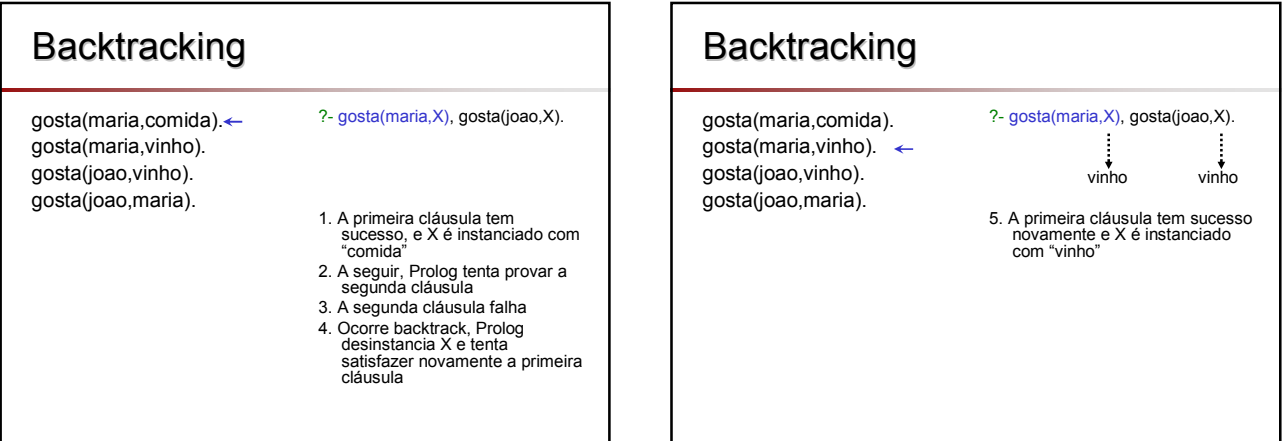

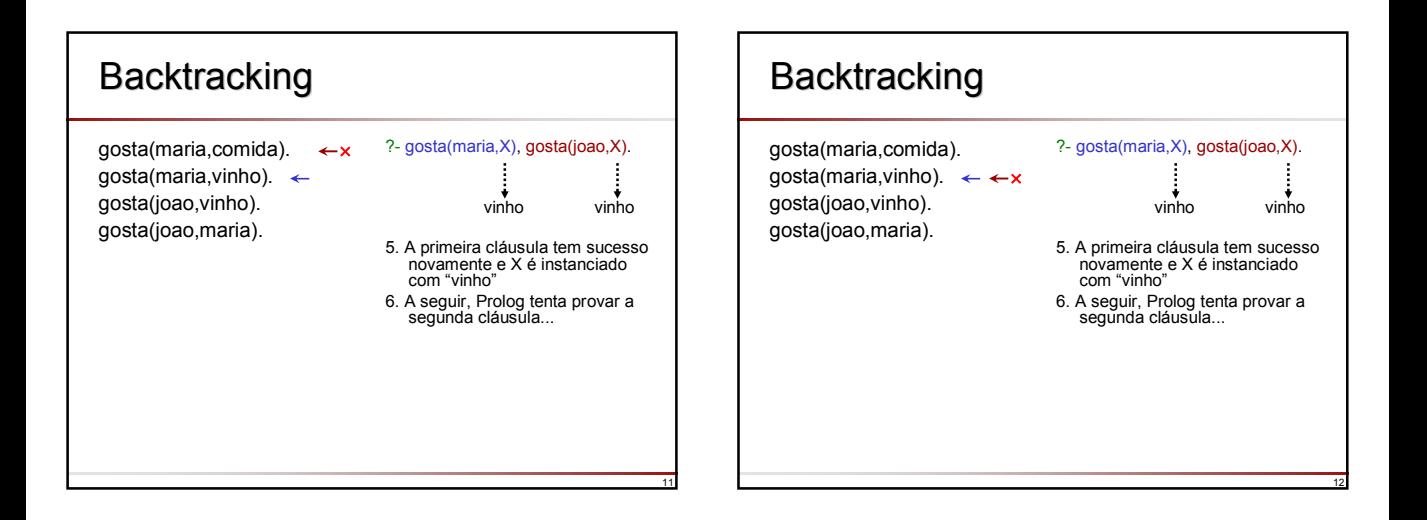

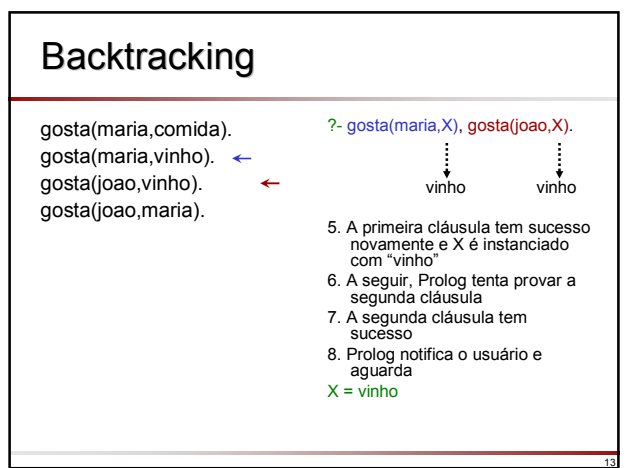

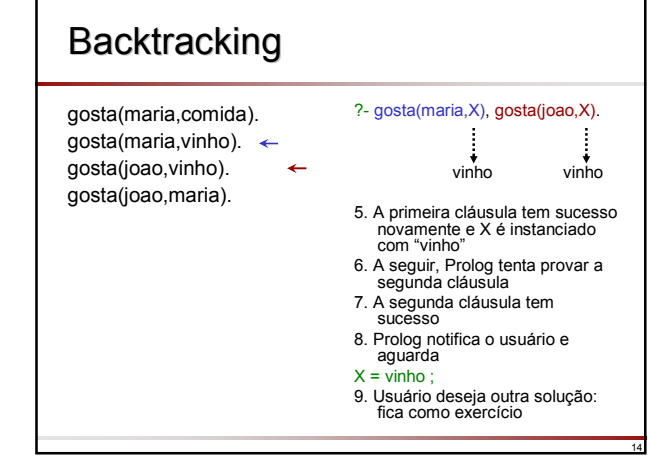

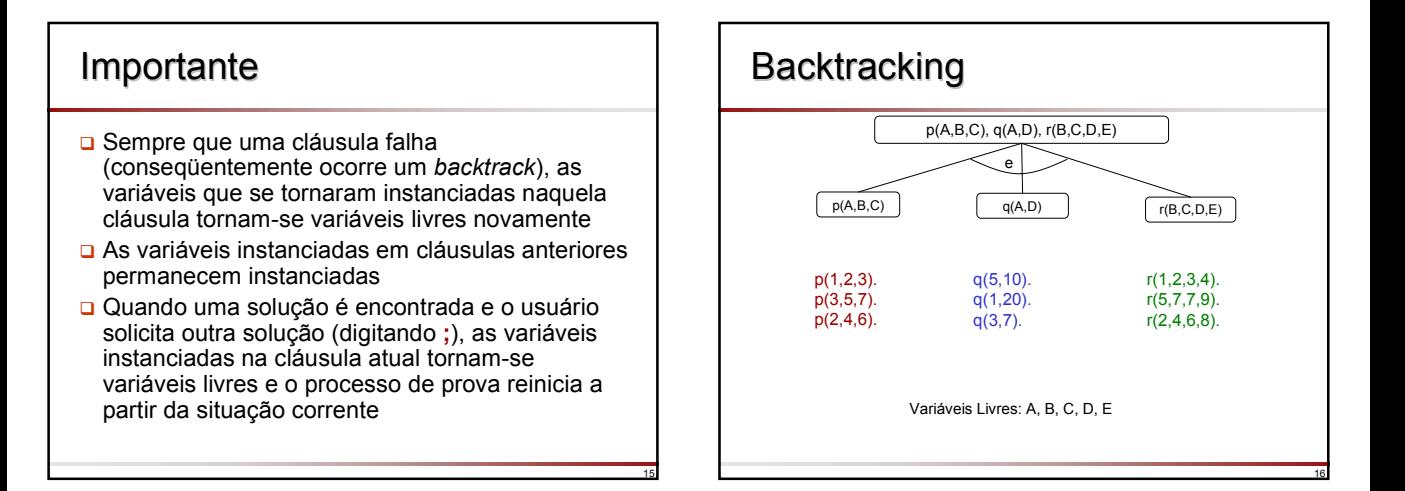

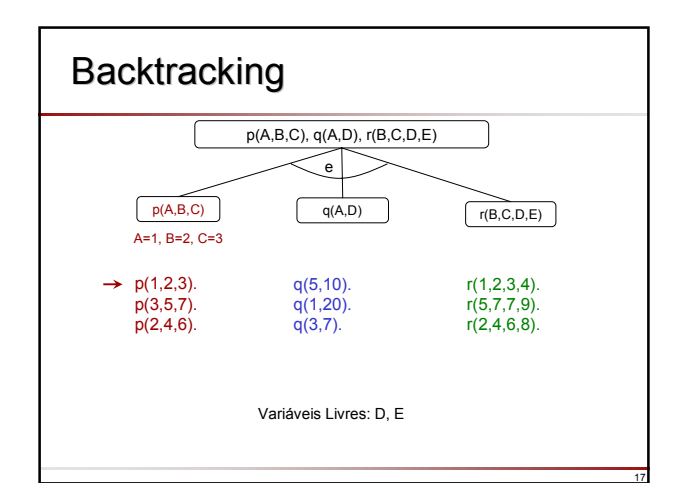

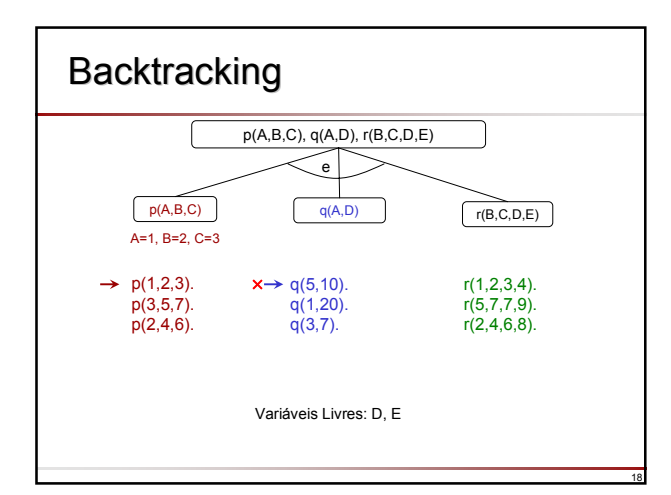

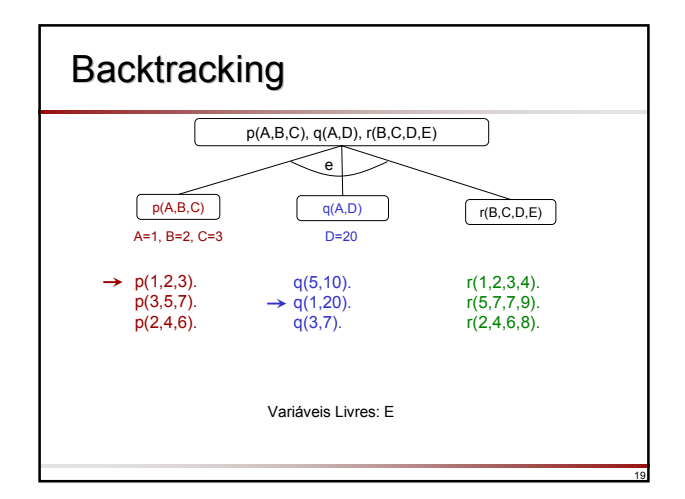

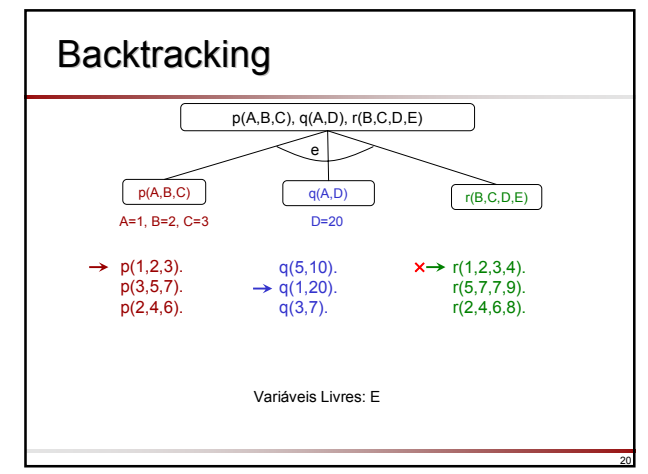

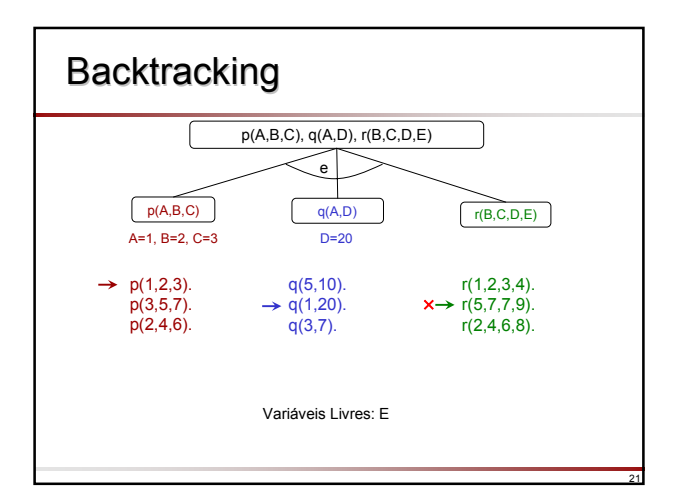

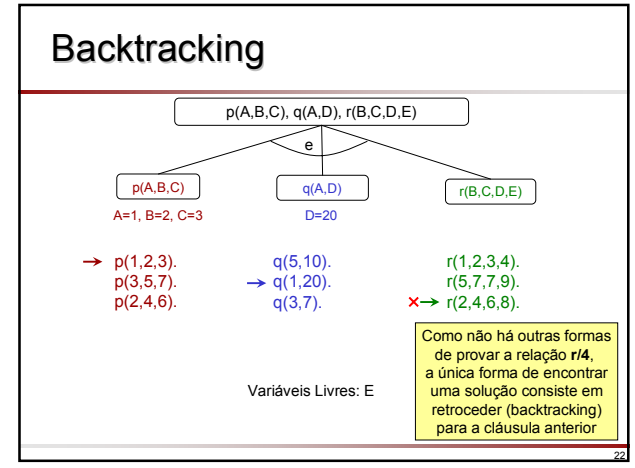

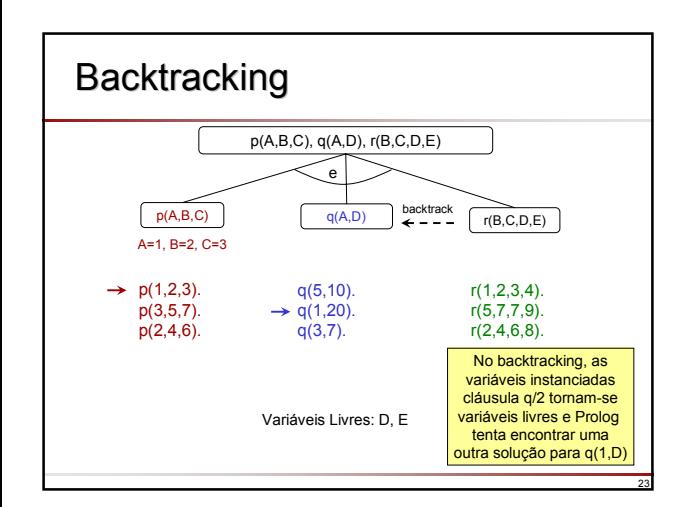

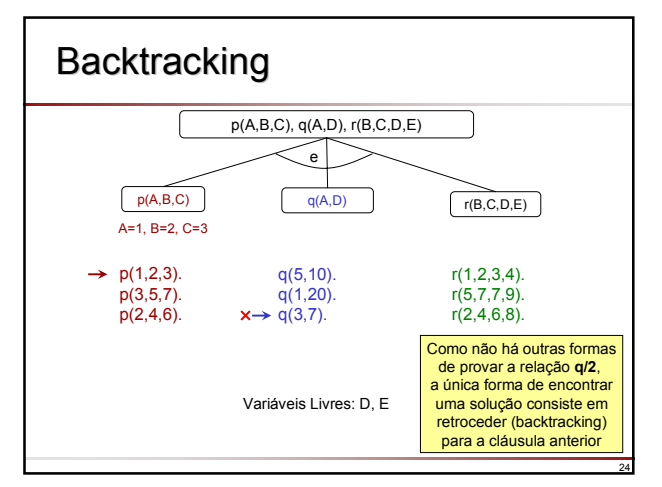

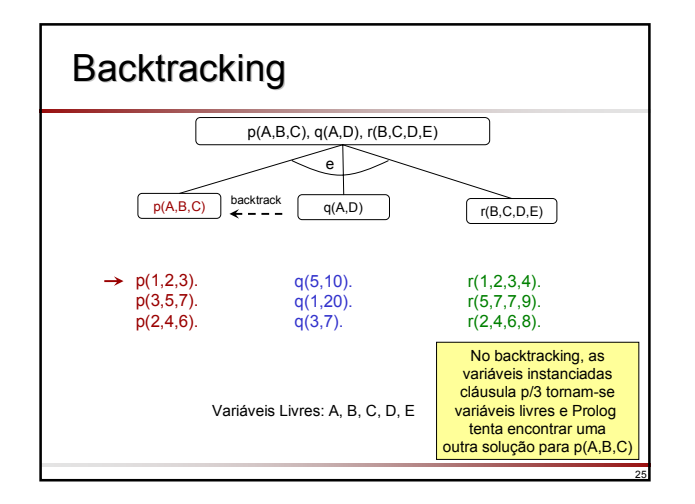

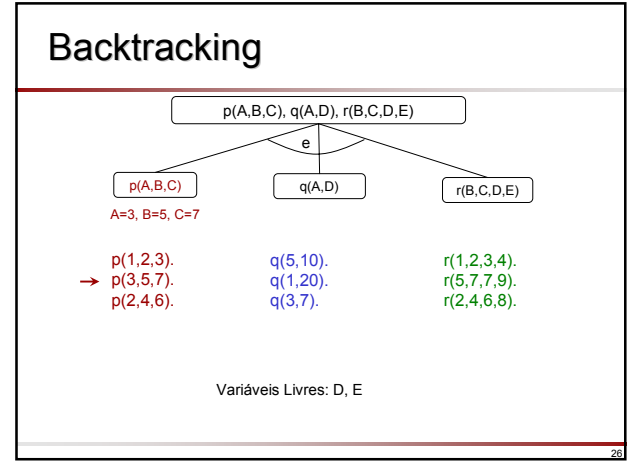

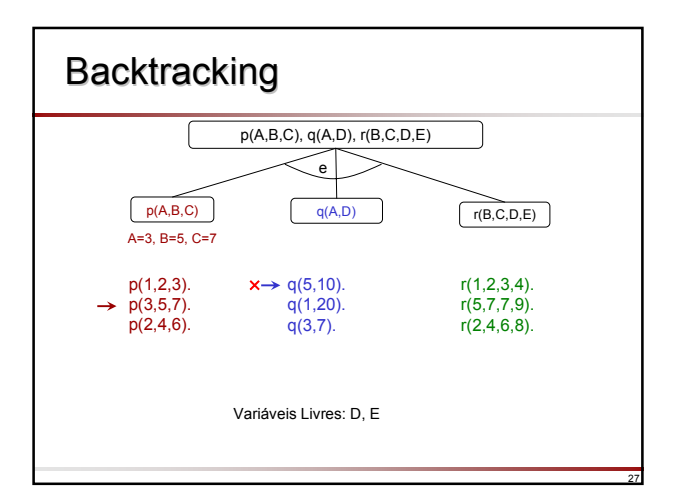

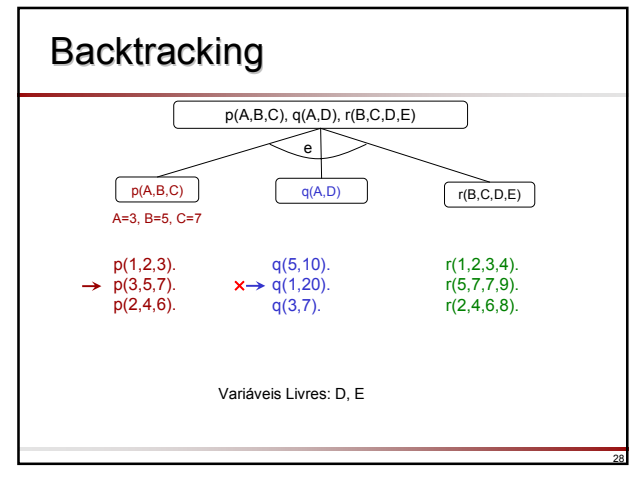

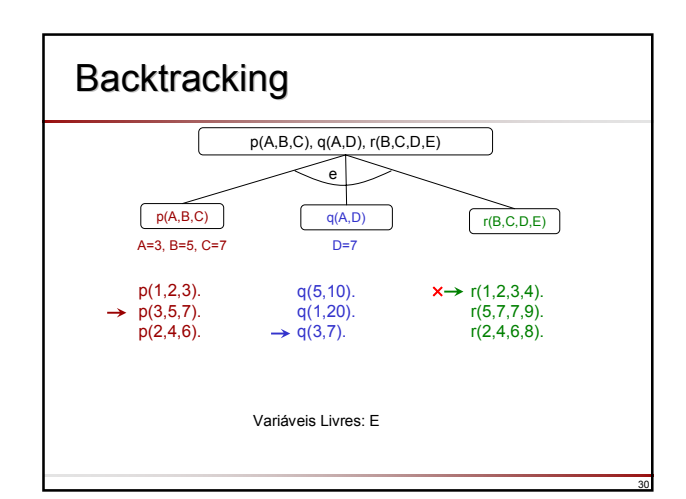

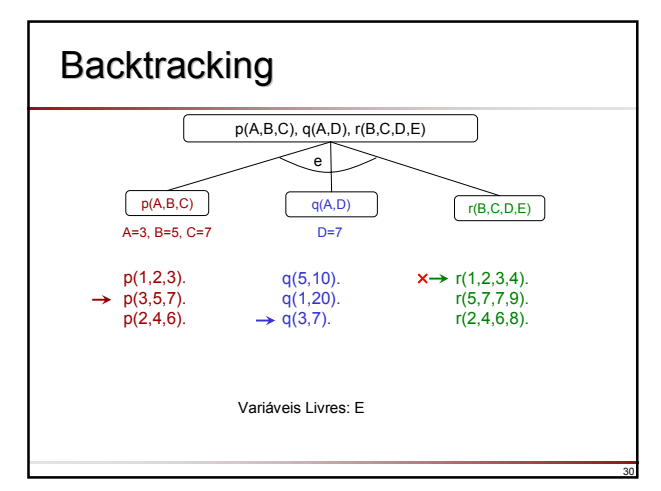

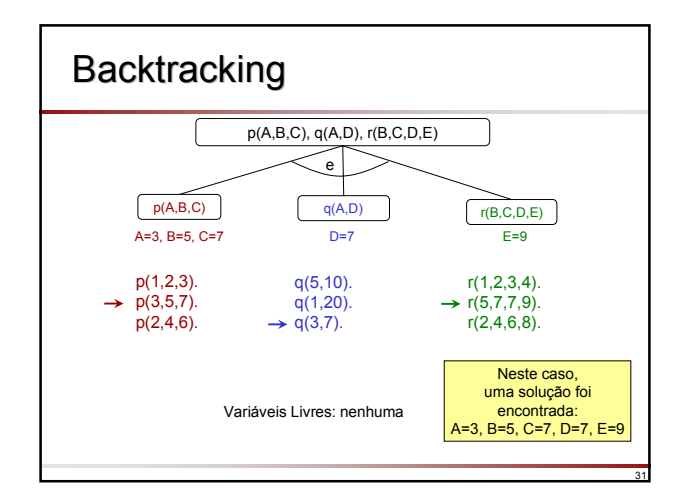

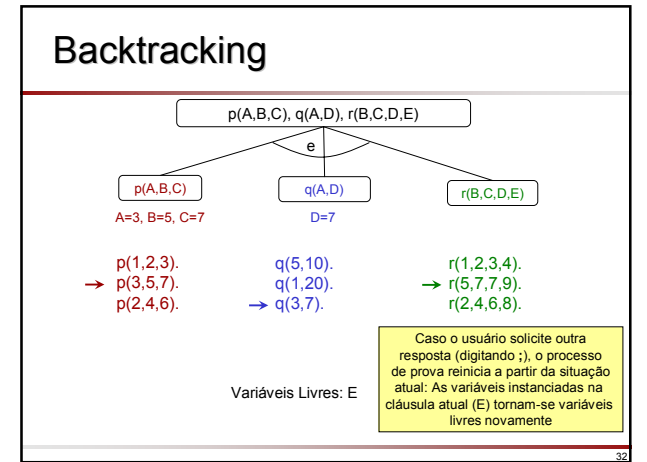

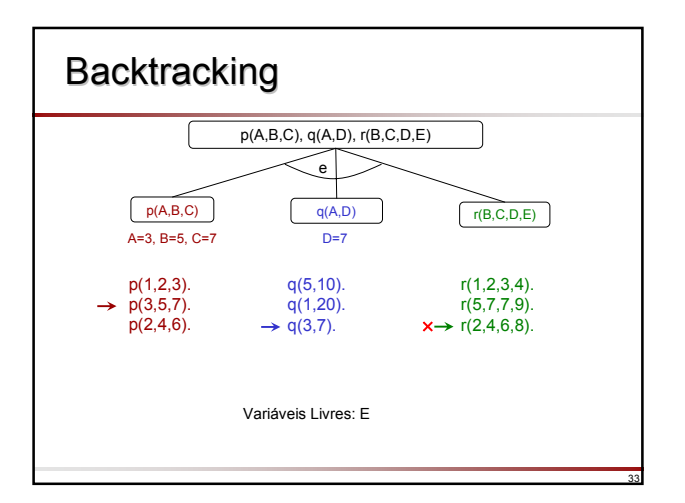

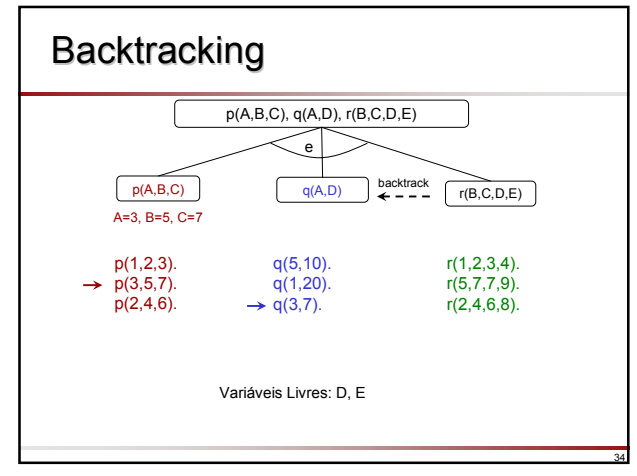

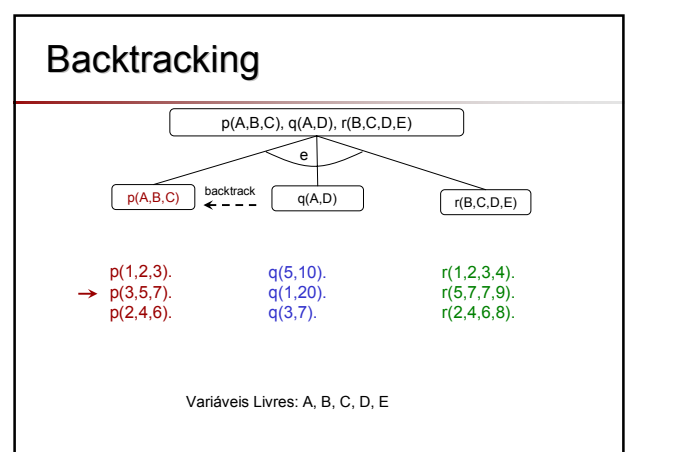

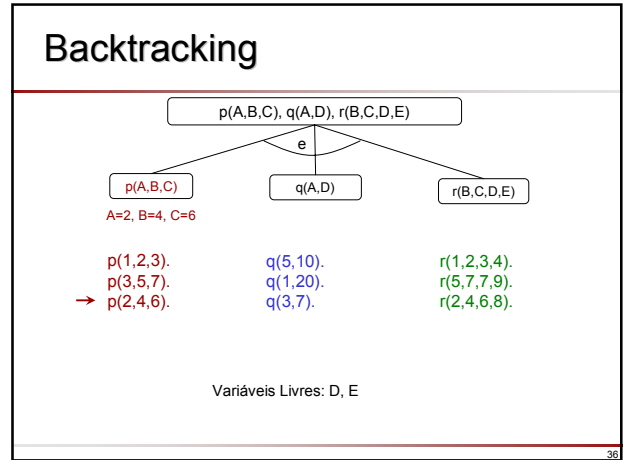

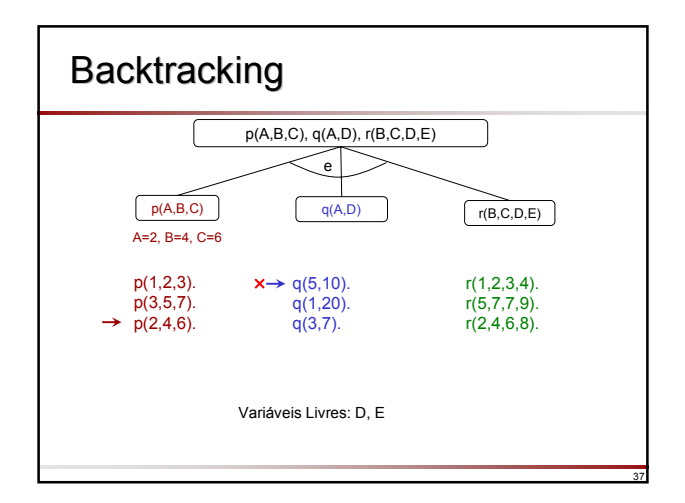

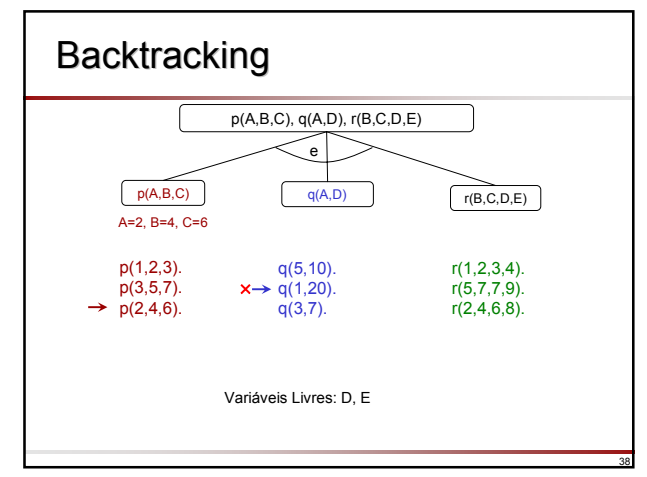

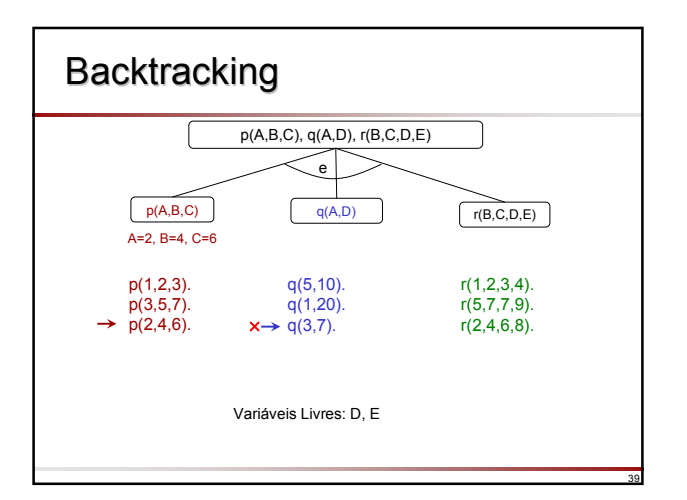

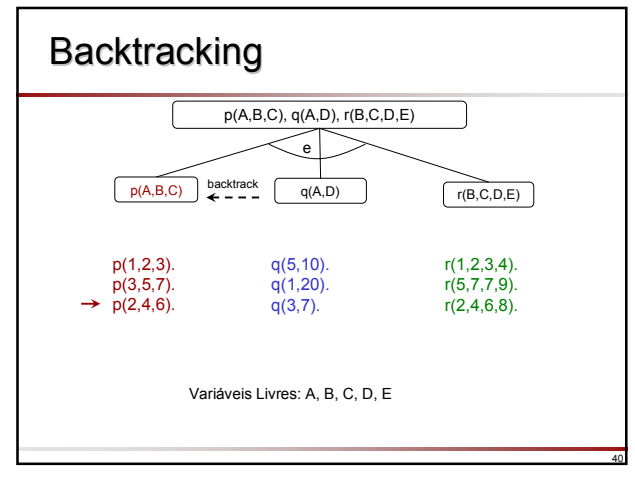

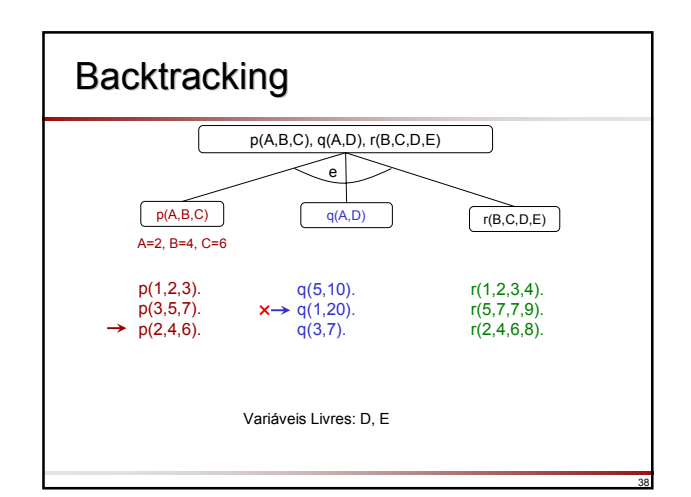

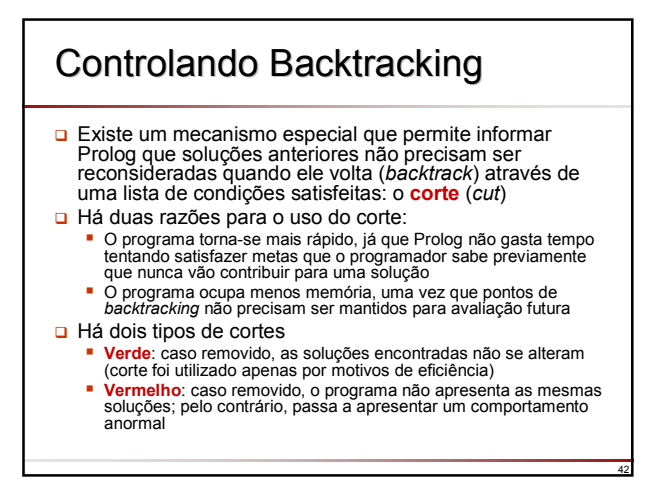

## Controlando Controlando Backtracking

## Considere a função escada

- Regra 1: se  $X < 3$  então  $Y = 0$
- Regra 2: se  $3 \leq X \leq 6$  então Y = 2
- Regra 3: se  $X \ge 6$  então Y = 4
- $\Box$  Podemos escrever em Prolog como  $f(X,Y)$ 
	- f(X,0) :- X < 3. % Regra 1
	- f(X,2) :- 3 = < X, X < 6. % Regra 2
	- f(X, 4) :- X >= 6.  $\frac{1}{2}$  Regra 3
- □ O programa assume, logicamente, que X esteja instanciado antes que f(X,Y) seja executado

# Controlando Controlando Backtracking

- Vamos analisar o que ocorre quando se pergunta **?-** f(1,Y), 2<Y.
	- f(X,0) :- X < 3.  $%$  Regra 1

43

47

- f(X,2) :- 3 =  $X$ , X < 6. % Regra 2
- f(X, 4) :- X >= 6. % Regra 3
- 
- $\Box$  Ao executar a primeira meta,  $f(1,Y)$ , Y instancia com 0
- Assim a segunda meta torna-se: 2<0 que falha, assim a pergunta falha

44

46

□ Mas antes de admitir que a pergunta falhou, Prolog tentou, através de *backtracking* duas alternativas improdutivas

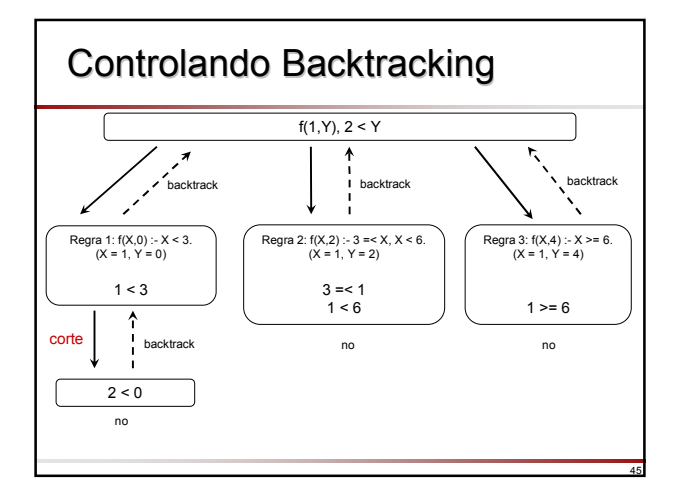

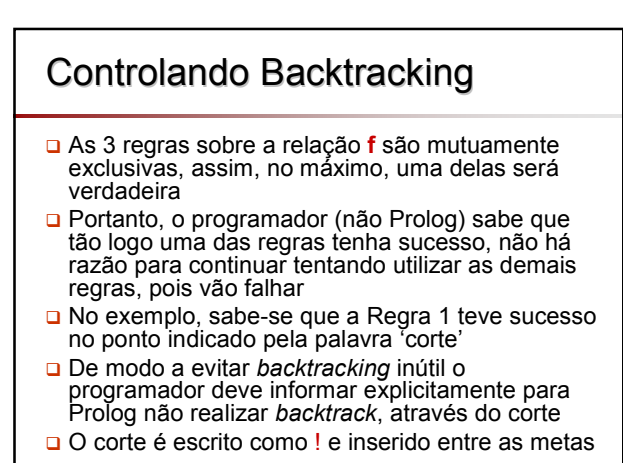

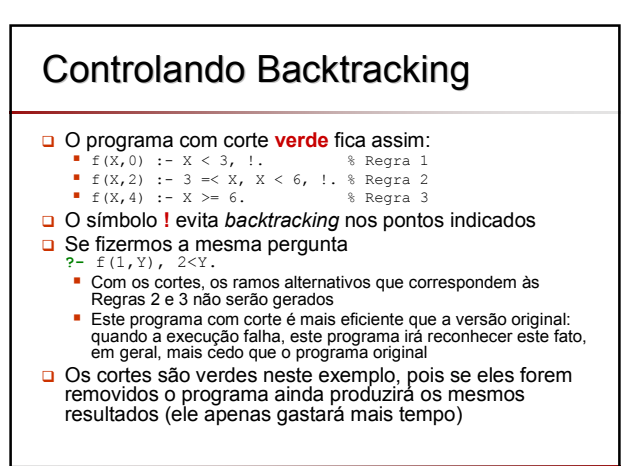

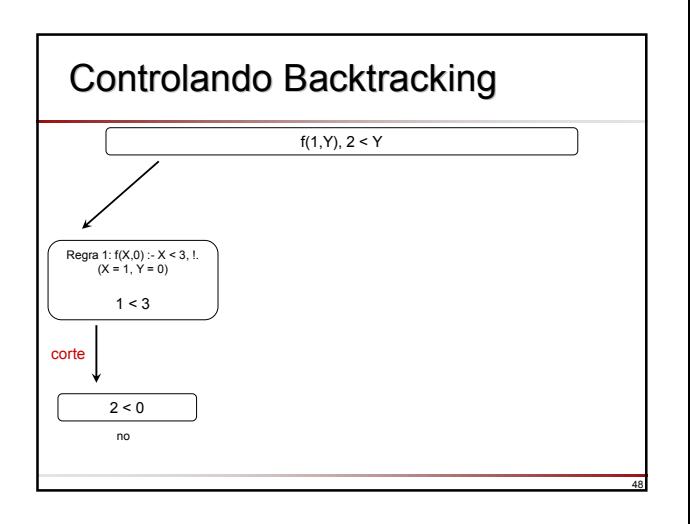

## Controlando Controlando Backtracking

### Ainda considerando:

- f(X,0) :- X < 3, !.  $\frac{1}{2}$  Regra 1 f(X,2) :- 3 =  $(X, X, X, S, Y)$ . % Regra 2<br>
f(X,4) :- X > = 6. % Regra 3
- **f**  $f(X, 4)$  :-  $X \ge 6$ .
- □ Suponha agora a seguinte pergunta **?-** f(7,Y).
	- $Y = 4$
- Note que todas as 3 regras são avaliadas antes que uma resposta seja encontrada
	- Tente Regra 1: 7 < 3 falha, *backtrack* e tente Regra 2 (corte não foi atingido)
	- Tente Regra 2: 3 ≤ 7 é satisfeita mas 7 < 6 falha, *backtrack* e tente Regra 3 (corte não foi atingido)
	- Tente Regra 3: 7 ≥ 6 é satisfeita

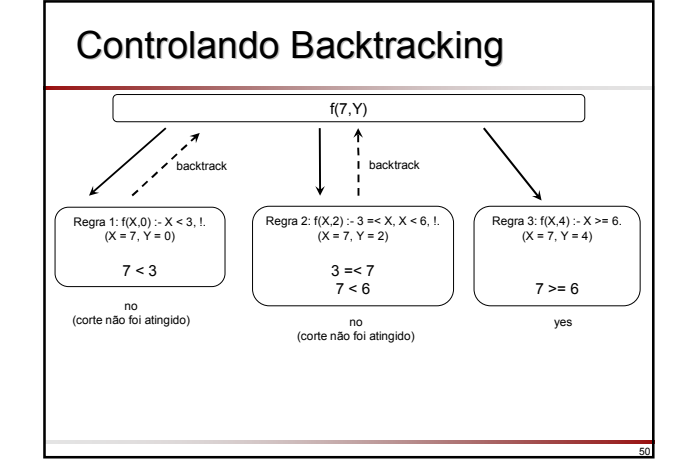

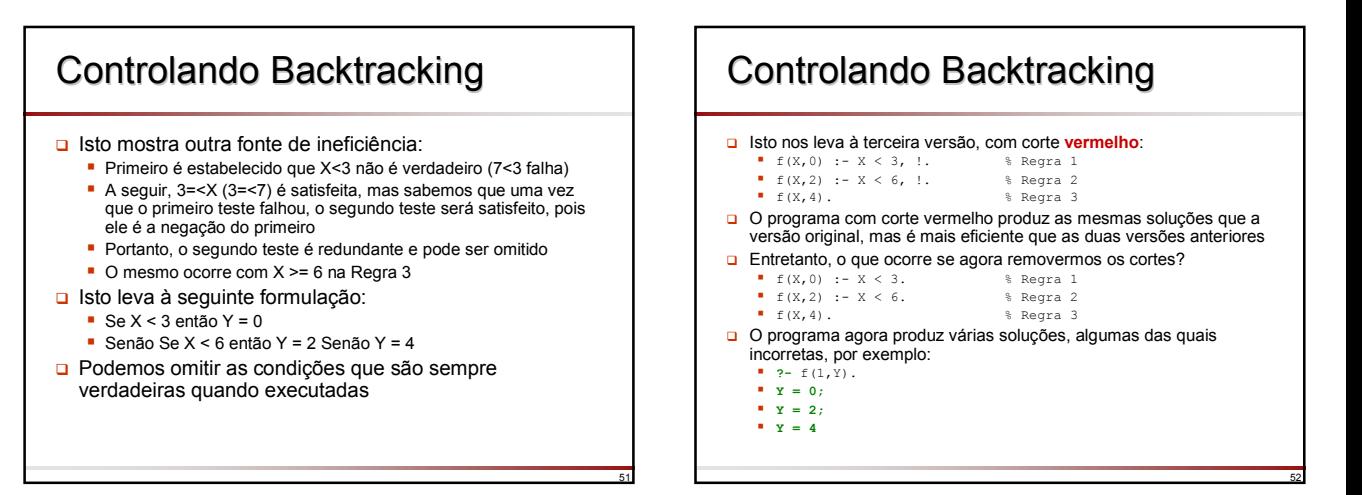

53

49

## Controlando Controlando Backtracking O mecanismo de corte funciona da seguinte forma Seja meta-pai a meta que unificou com a cabeça da cláusula contendo o corte Quando o corte é encontrado, como uma meta ele é satisfeito imediatamente mas ele estabelece um compromisso de manter todas as escolhas efetuadas entre o momento em que a meta-pai foi invocada e o momento no qual o corte foi encontrado

 Todas as alternativas restantes entre a meta-pai e o corte são descartadas

## Controlando Controlando Backtracking

- Considere a cláusula
	- H :- B1, B2, ..., Bm, !, ..., Bn.
- Suponha que uma meta G unificou com H (nesse caso, G é a meta pai)
- No momento em que o corte é encontrado, o sistema já encontrou alguma solução para as metas B1, ..., Bm.
- Quando o corte é executado, esta solução atual  $B_1$ , ..., Bm é congelada e todas alternativas possíveis são descartadas
- Além disso, a meta G fica comprometida a esta cláusula: qualquer tentativa de unificar G com a cabeça de uma outra cláusula é excluída

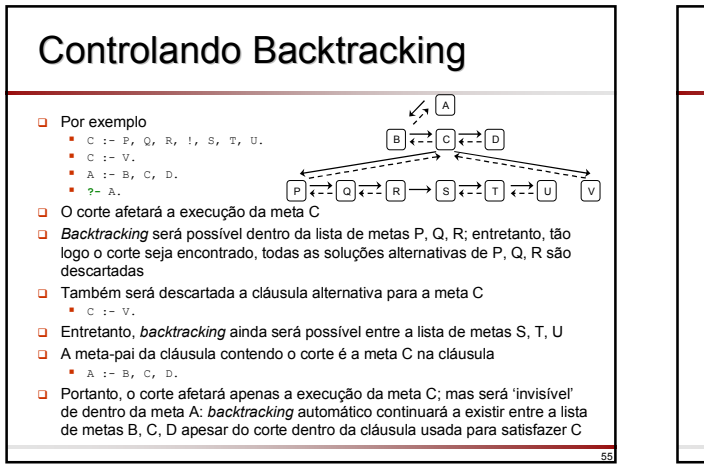

# Negação por Falha

Exemplo 1: Suponha os seguintes fatos (BC):

gosta(joao, peixe). gosta(joao,maria). gosta(maria,livro). gosta(pedro,livro).

57

59

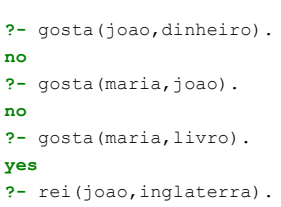

56

60

## Negação por Falha **?-** rei(joao,inglaterra). **no** O Como não existe nenhum fato na base sobre a relação "rei", Prolog responde "no" significando que nada foi encontrado que pudesse provar o que foi pedido no" não é a mesma coisa que "falso" "no" significa "não foi possível provar"

## 58 Negação por Falha □ Exemplo 2: **?-** humana(maria). **no ?-** \+ humana(maria). **yes** A segunda resposta não deve ser entendida como 'Maria não é humana' □ O que Prolog quer dizer é: 'Não há informação suficiente no programa para provar que Maria é humana' Isto ocorre porque Prolog não tenta provar diretamente \+humana(maria), mas sim o seu oposto humana(maria). Se o oposto não pode ser provado, Prolog assume que a negação \+humana(maria) é verdadeira

**no**

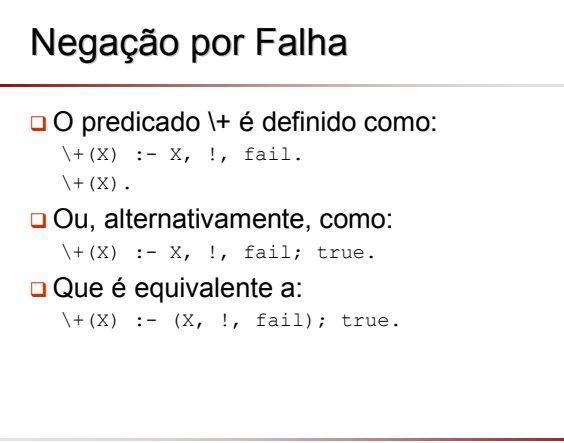

## Negação por Falha **Q** Prolog trabalha com o conceito de mundo fechado O mundo é fechado no sentido que tudo o que existe está declarado no programa ou pode ser derivado do programa Assim, se algo não está no programa (ou não pode ser derivado dele) então ele é falso e, conseqüentemente, sua negação é verdadeira

# Negação por Falha

#### Exemplo 3:

bom\_padrao(jeanluis). caro(jeanluis). bom\_padrao(francesco). razoavel(Restaurante) :- \+ caro(Restaurante).

- **?-** bom\_padrao(X), razoavel(X)
- **X = francesco**
- **?-** razoavel(X), bom\_padrao(X).
- **no**
- A diferença entre ambas perguntas é que a variável X está, no primeiro caso, já instanciada quando razoavel(X) é executado, ao passo que X não está instanciada no segundo caso
- A dica geral é \+ Meta funciona com segurança se as variáveis em Meta estão todas instanciadas no momento em que \+Meta é chamada; caso contrário pode-se obter resultados inesperados

# Negação por Falha

## Há diferenca entre?

- $\blacksquare$  ?- pertence  $(X, [a, b, c])$ .
- $\blacksquare$  ?- \ + \ + pertence (X, [a, b, c]).

62

64

66

#### Negação por Falha □ Há diferença entre?  $"$  ?- pertence  $(X, [a, b, c])$ .  $\blacksquare$  ?- \ + \ + pertence (X, [a, b, c]). Há uma tendência a dizer que não, por pensar da seguinte forma:  $\blacksquare$  pertence (X, [a, b, c]) tem sucesso então  $\rightarrow$  \+ pertence(X, [a, b, c]) falha, portanto  $\rightarrow$  \+ \+ pertence(X, [a, b, c]) tem sucesso **□** Isto está apenas em parte correto Negação por Falha Isto é o que ocorre: ?-  $\rightarrow$  +  $\rightarrow$  pertence(X, [a, b, c]). pertence(X,[a,b,c]) tem sucesso instanciando X=a Prolog tenta provar \+ pertence  $(X, [a, b, c])$  e falha (pois conseguiu provar o oposto) Quando uma cláusula falha, qualquer variável que se tornou instanciada através daquela cláusula torna-se livre Assim X torna-se uma variável livre Prolog tenta provar \+ \+ pertence  $(X, [a, b, c])$  e tem sucesso,  $X \notin \mathbb{R}$ uma variável livre **Prolog escreve a variável livre ?-** pertence(X,[a,b,c]). **X = a; X = b; X = c ?-** \+ \+ pertence(X,[a,b,c]). **X = \_G390**

65

61

## Predicados de Entrada e Saída Estes predicados têm sucesso (são verdadeiros) uma única vez (não podem ser re-satisfeitos através de *backtracking*) **get\_char(X)**: é verdadeiro se X unifica com o próximo caractere encontrado na entrada atual **put char(X)**: escreve o caractere X na saída atual (um erro ocorre se  $\bar{x}$  está livre) **read(X)**: lê um termo da entrada e é verdadeiro se o termo lido unifica com X; o termo deve ser terminado por um ponto-final '**.**' que não faz parte do termo lido **write(X)**: escreve o termo X na saída; variáveis livres são numeradas de forma única e geralmente inicial com um *underscore* '**\_**' **write\_canonical(X)**: escreve o termo X sem considerar a definição de operadores **nl**: escreve um caractere de nova linha (*new line*) **tab(N)**: escreve N espaços em branco

#### Exemplo Usando o programa pertence/1, suponha que desejamos imprimir todas as soluções encontradas, sem precisar digitar '**;**' Podemos estender o programa da seguinte forma: pertence(E, [E|\_]). pertence $(E, [-|T])$  :pertence(E,T). mostra\_todos(Lista) : pertence(X,Lista), write('elemento '), write(X), nl, fail. **?-** mostra\_todos([a,b,c]). **elemento a elemento b elemento c no**

#### 67 Exemplo **D** Embora o programa tenha pertence (E, [E|\_]). impresso todos os elementos da lista, ele falha Uma forma de garantir que o programa tenha sucesso ao terminar é dada na versão ao lado pertence(E,  $[-|\overline{T}|)$  :pertence(E,T). mostra\_todos(Lista) : pertence(X, Lista), write('elemento '), write(X), nl, fail. mostra\_todos(\_). **?-** mostra\_todos([a,b,c]). **elemento a elemento b elemento c yes**

# Predicados Adicionais Predicados Adicionais

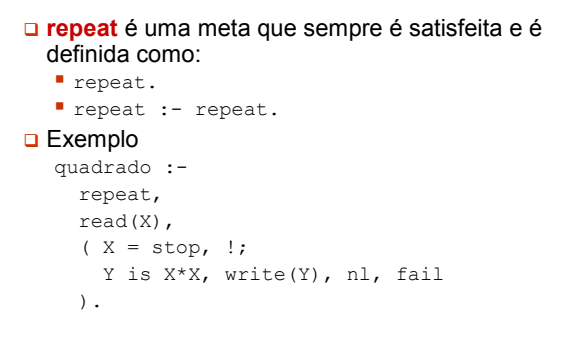

68

70

72

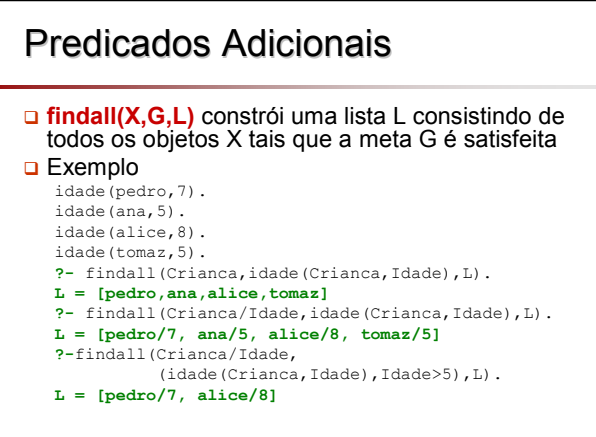

# Manipulação da BD/BC

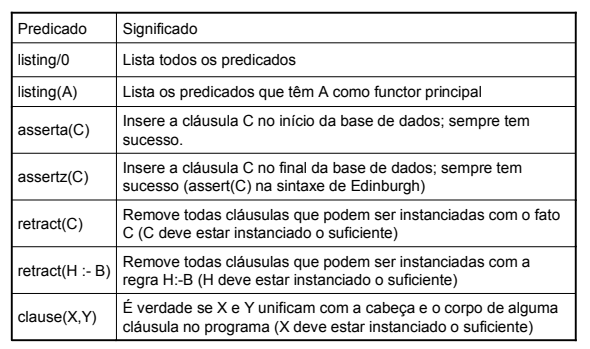

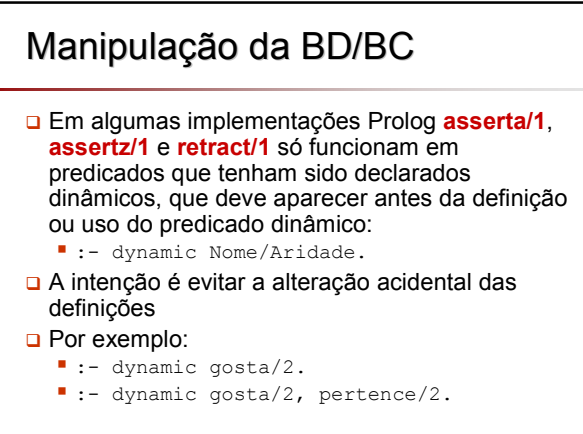

# Manipulação da BD/BC

69

```
?- gosta (vivian, vinicius).
no
?- asserta(gosta(vivian,vinicius)).
yes
?- gosta(vivian,vinicius).
yes
?- rectract(gosta(vivian,vinicius)).
yes
?- gosta(vivian,vinicius).
no
```
## Manipulação da BD/BC

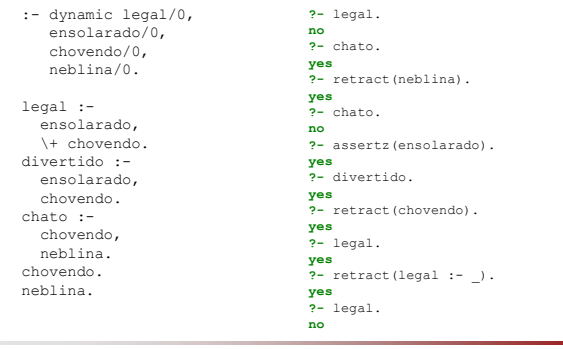

73

## Manipulação da BD/BC

□ Podemos definir um predicado que remove todas cláusulas (fatos e regras) de uma determinada relação

retractall(X) :- retract(X), fail. retractall(X) :- retract(X :- Y), fail. retractall(\_).

Em algumas implementações Prolog, **retractall/1** é um predicado pré-definido

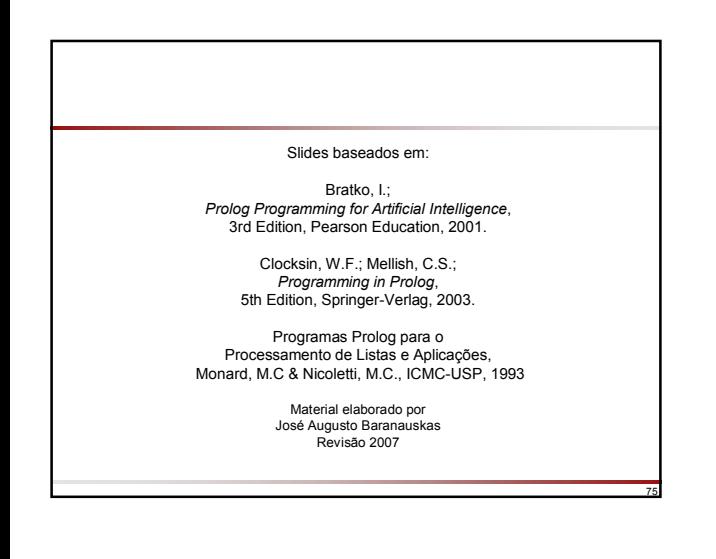